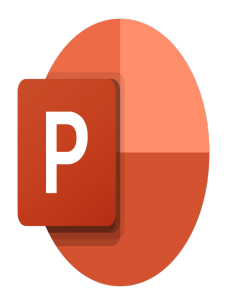

# PowerPoint – Travailler avec les masques, les thèmes et les modèles

## **Description**

Cette formation vous permettra de créer vos propres modèles de présentation en utilisant les masques de diapositive et ses dispositions de Microsoft PowerPoint.

**Reference** MOP-23 **Contenu du cours Module 1 : Créer des masques** 

- Travailler en mode Masque
- Gérer les espaces réservés en mode Masque des diapositives
- Créer un masque et des dispositions de diapositive
- Découvrir le mode Masque des diapositives
- Modifier le Masque du document
- Modifier le Masque des pages de commentaires

#### **Module 2 : Créer des thèmes**

- Appliquer un thème
- Déterminer le thème à utiliser par défaut
- Personnaliser les couleurs d'un thème
- Personnaliser les polices d'un thème
- Personnaliser les effets d'un thème
- Enregistrer un thème
- Personnaliser un arrière-plan
- Créer et enregistrer un modèle

#### **Lab / Exercices**

Des exercices de pratique seront proposés à la fin de chaque module

#### **Documentation**

Support de cours numérique inclus

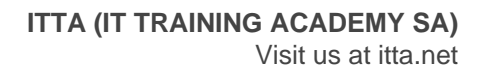

#### **Profils des participants**

- Utilisateurs souhaitant approfondir leurs connaissances de PowerPoint
- Utilisateurs voulant créer des modèles composés de masque et dispositions de diapositive

#### **Connaissances Préalables**

- Savoir créer une présentation
- Savoir appliquer des règles de communication professionnelle

#### **Objectifs**

- Utiliser et gérer les masques et dispositions de diapositive
- Créer et personnaliser des thèmes et modèles

### **Niveau**

Avancé **Prix de l'inscription en Présentiel (CHF)** 400 **Prix de l'inscription en Virtuel (CHF)** 375 **Durée (Nombre de Jours)** 0.5